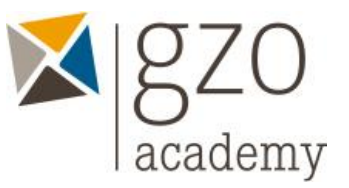

# **Microsoft Office-Kurs für Anfänger**

Kursprogramm

## TAG 1

05.11.2024 08:30 – 12:00

### **Excel**

- Daten eingeben, löschen, anpassen
- AutoAusfüll-Optionen sinnvoll nutzen
- Markieren und sich effizient in einer Liste Bewegen
- Alles Wichtige zu Spalten, Zeilen und Zellen
- Einsatz von Formeln (+,-,\*, / und Prozentberechnungen)
- Basisfunktionen wie SUMME, MIN, MAX, ANZAHL(2), MITTELWERT
- Filtern und Sortieren von Listen
- Alles Wichtige zu Tabellenblätter
- Wichtige Einstellungen für den Druck (Wiederholungszeilen, Druckbereich, etc.)

### 05.11.2024 13:00 – 16:30

### **OneNote**

- Elemente eines Notizbuchs
- Verschieben, Kopieren und Löschen von Elementen
- Notizen einfügen und formatieren / schnelle Notizen
- Umgang mit Containern / Verwenden von Tabellen
- Dateiausdrucke, Dateianlagen und Links
- Screenshots und Bilder einfügen und Text extrahieren
- Kategorien praktisch einsetzen
- Seitenvorlagen erstellen und einsetzen
- Zusammenspiel von OneNote und Outlook
- Freihandmarkierungen
- **■** Einsatz im Team
- Cloud-Notizbücher

## TAG 2

08.11.2024 08:30 – 12:00

### **Word**

- Texte markieren und anpassen/löschen
- Schrift- und Absatzformatierungen
- Die AutoKorrektur anpassen und gezielt einsetzen
- Aufzählungen steuern
- Formatvorlagen gezielt einsetzen
- Tabstopps verwenden
- Einsatz von Tabellen
- Suchen und Ersetzen
- Bilder platzieren und bearbeiten (inkl. Textfluss)
- Schnellbausteine sinnvoll verwenden

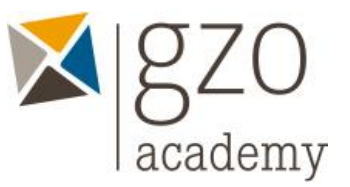

# **Microsoft Office-Kurs für Anfänger**

Kursprogramm

## 08.11.2024 13:00 – 16:30

## **Outlook**

- Alles Wichtige zu E-Mails (inkl. Signatur, Einstellungen und Optionen)
- Den Posteingang organisieren (Prinzipielle Möglichkeiten und Ordnerstrukturen)
- Lesebereich und Nachrichtenbereich anpassen
- QuickSteps sinnvoll einsetzen (inkl. Einsatz von Kategorien)
- Kalenderansichten
- Termine, Ereignisse und Besprechungsanfragen und Wichtiges zu Serienterminen
- Freigegebene Kalender öffnen (inkl. Darstellungsoptionen)
- Kontakte und Verteilerlisten
- Aufgaben erstellen